### E.Coquery

#### <span id="page-0-1"></span><span id="page-0-0"></span>emmanuel.coquery@univ-lyon1.fr

<http://liris.cnrs.fr/~ecoquery> → Enseignement → MIF04 GDW

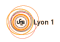

<span id="page-1-0"></span>[RDF\(S\) - SPARQL - Stockage](#page-0-0) [Introduction](#page-1-0)

# Ontologies, RDF, SPARQL, RDF-S

- **•** Ontologie
	- ensemble de connaissances
	- formalisées dans un ou plusieurs langages
		- $\bullet$  RDF(S), OWL, ...
- [\[RDF\]](http://www.w3.org/TR/rdf11-concepts/) : format de données
	- graphes
	- annotés par des IRI et des valeurs
- [\[SPARQL\]](http://www.w3.org/TR/sparql11-query/) : langage d'interrogation pour RDF
- **Q** RDF store : BD native RDF
- [\[RDF-S\]](http://www.w3.org/TR/rdf-schema/) : schéma non restrictif
	- Permet d'enrichir des graphes RDF

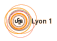

## <span id="page-2-0"></span>Web sémantique et Linked Open Data

[\[Web sémantique\]](http://semanticweb.org)

- extension du Web
- **·** liens sémantiques entre les ressources
	- relation ayant un sens défini
	- permettant un compréhension par un humain
	- et un traitement par une machine
- [\[Linked Open Data\]](http://linkeddata.org) : partie du Web sémantique
	- **•** Ensemble de ressources Web
	- **o** librement accessibles
	- ayant des URI *déréférençables*
	- contenant des liens vers d'autres ressources

[\[LOD Cloud view\]](#page-0-1)

Linking Open Data cloud diagram 2014, by Max Schmachtenberg, Christian Bizer, Anja Jentzsch and Richard Cyganiak. <http://lod-cloud.net/>

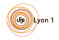

### <span id="page-3-0"></span>Graphes étiquetés

- Graphes orientés
	- Les sommets et les arêtes sont étiquetés
- Constitue un modèle de données alternatifs aux modèles :
	- Relationnel, semi-structuré, objet
- Permet de représenter aisément des liens entre des choses référencées par un identifiant :
	- Sommet : chose
	- Arête : relation entre deux choses

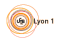

## <span id="page-4-0"></span>RDF : graphes pour le Web sémantique

- Standard du W3C
- Graphes RDF
	- Étiquetés (arêtes et sommets)
		- par des [\[IRIs\]](https://en.wikipedia.org/wiki/Internationalized_resource_identifier) (ressources)
		- par des littéraux (valeurs), uniquement pour les sommets
		- au plus 1 sommet / étiquette
		- pas de max pour le nombre d'arêtes / étiquette
	- l'IRI est symbolique
		- · IRIs déréférençables dans le cadre du Linked Data

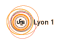

### <span id="page-5-0"></span>RDF : exemple

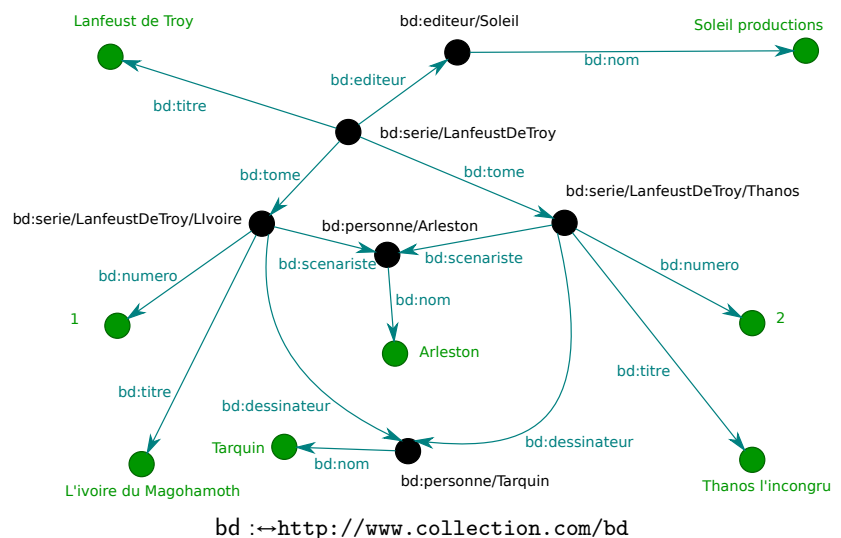

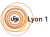

## <span id="page-6-0"></span>Triplet RDF

Description de graphe par des triplets représentant les arêtes

- Sujet
	- Étiquette du sommet de départ
- Prédicat (ou property)
	- Étiquette de l'arête
- **•** Objet
	- Étiquette du sommet d'arrivée

Exemple :

(bd:serie/LanfeustDeTroy, bd:editeur, bd:editeur/Soleil)

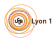

## <span id="page-7-0"></span>Sérialisation : XML

Syntaxe pour représenter des triplets

Élément rdf:Description

- Déclaration de triplets ayant pour sujet l'IRI indiquée par l'attribut rdf:about
- Attributs/éléments :
	- $\bullet$  Espaces de nommage  $+$  nom local  $=$  IRI du prédicat
- Valeur/attribut rdf:resource
	- Objet
	- Littéral/IRI
- Pour les littéraux : rdf:datatype

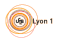

### <span id="page-8-0"></span>Exemple

```
<?xml version='1.0' encoding='UTF-8'?>
<rdf:RDF
     xmlns:rdf='http://www.w3.org/1999/02/22-rdf-syntax-ns#'
     xmlns:bd='http://www.collection.com/bd/'>
  <rdf:Description rdf:about='http://www.collection.com/bd/serie/LanfeustDeTroy'>
    <bd:tome rdf:resource='http://www.collection.com/bd/serie/LaufeustDeTroy/LIvoire'/>
    <bd:tome rdf:resource='http://www.collection.com/bd/serie/LaufeustDeTroy/Thanos'/>
    <rdf:type rdf:resource='http://www.collection.com/bd/serie'/>
  </rdf:Description>
  <rdf:Description rdf:about='http://www.collection.com/bd/editeur/Soleil'>
    <bd:nom>Soleil Productions</bd:nom>
  </rdf:Description>
  <rdf:Description
       rdf:about='http://www.collection.com/bd/serie/LaufeustDeTroy/LIvoire'>
    <bd:numero rdf:datatype='http://www.w3.org/2001/XMLSchema#int'>1</bd:numero>
 </rdf:Description>
...
\langle \text{rdf:RDF} \rangle
```
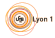

## <span id="page-9-0"></span>Sérialisation : TURTLE

Syntaxe alternative pour RDF

- $\bullet$  IRI :
	- <http://www.collection.com/bd/serie>
	- bd :serie
		- PREFIX bd: <http://www.collection.com/bd/>
- Valeur :
	- 'Arleston'
	- "2.5"ˆˆxsd:float
- Triplet :
	- sujet predicat objet.
	- sujet predicat objet ; predicat objet .
	- sujet predicat objet, objet; predicat objet, objet.

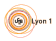

### <span id="page-10-0"></span>Exemple

```
PREFIX rdf: <http://www.w3.org/1999/02/22-rdf-syntax-ns#>
PREFIX bd: <http://www.collection.com/bd/>
```

```
<http://www.collection.com/bd/serie/LanfeustDeTroy> rdf:type
      <http://www.collection.com/bd/serie> .
<http://www.collection.com/bd/serie/LanfeustDeTroy> bd:editeur
      <http://www.collection.com/bd/editeur/Soleil Productions> .
```
<http://www.collection.com/bd/editeur/Soleil Productions> bd:nom "Soleil Productions .

```
<http://www.collection.com/bd/serie/LaufeustDeTroy/LIvoire>
   bd:numero "1"^^xsd:integer ;
   bd:titre "L'ivoire du Magohamoth" ;
   bd:dessinateur <http://www.collection.com/personne/Tarquin> ;
    bd:scenariste <http://www.collection.com/personne/Arleston"> .
```

```
<http://www.collection.com/bd/serie/LanfeustDeTroy> bd:tome
      <http://www.collection.com/bd/serie/LaufeustDeTroy/LIvoire> ,
      <http://www.collection.com/bd/serie/LaufeustDeTroy/Thanos l incongru> .
```
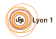

## <span id="page-11-0"></span>Sérialisation : JSON-LD

[\[JSON-LD\]](http://www.w3.org/TR/json-ld/) : Représentation d'un graphe RDF en JSON

- JSON Object  $\leftrightarrow$  nœud du graphe RDF
- $\bullet$  clés = IRI de prédicat
	- + des clés spéciales (e.g. @id, @type, @context)
- valeurs : objets (= nœuds IRI) ou valeur (= littéraux)

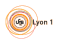

#### <span id="page-12-0"></span>Exemple

```
{
  "@context": {
    "numero": {
      "@id":"http://www.collection.com/bd/numero",
      "@type": "http://www.w3.org/2001/XMLSchema/integer"
   }
 },
  "@id":"http://www.collection.com/bd/serie/LaufeustDeTroy/LIvoire",
  "numero":"1",
  "http://www.collection.com/bd/titre":"L'ivoire du Magohamoth",
  "http://www.collection.com/bd/dessinateur": {
    "@id":"http://www.collection.com/personne/Tarquin"
 },
  "http://www.collection.com/bd/scenariste": {
    "@id":"http://www.collection.com/personne/Arleston"
  }
}
```
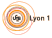

## <span id="page-13-0"></span>Nœuds anonymes (blank nodes)

- Pas des IRIs, ni des littéraux
- Peuvent être utilisés comme des nœuds IRI
- Intuitivement, deux nœuds anonymes peuvent être replacés par un même noeud

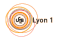

### <span id="page-14-0"></span>Types de données

- $\bullet$  Un type  $T$  :
	- **Espace lexical EL** : ensemble de chaînes de caractères
		- c.f. types simples XML
	- Espace (ensemble) de valeurs EV
	- Fonction  $L2V(T)$ :  $EL \rightarrow EV$
- Exemple :  $T =$  Entiers XML Schema
	- $EL$  : chaînes reconnues par  $-?$   $[0-9]+$
	- $\bullet$  FV :  $\mathcal{F}$
	- $L2V(T)$ : parsing des entiers

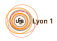

#### <span id="page-15-0"></span>Requêtes

Comment requêter un graphe :

- comment identifier les endroits cherchés ?
- quelles sont les parties intéressantes ?
- comment agréger de l'information ?
- comment faire des recoupements?

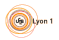

## <span id="page-16-0"></span>Matching de sous-graphe

- Spécifier des contraintes sur les parties du graphe à récupérer
	- *pattern matching* pour les graphes
- $\bullet$  Pattern  $=$ 
	- Un graphe exemple
	- Avec des variables
- **•** Réponses
	- Sous-graphes du graphe de départ
	- Correspondant au pattern
		- **En instanciant les variables**
- Une réponse explique comment le graphe requêté implique le graphe de départ en supposant que les trous sont des nœuds anonymes

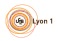

### <span id="page-17-0"></span>Exemple : graphe

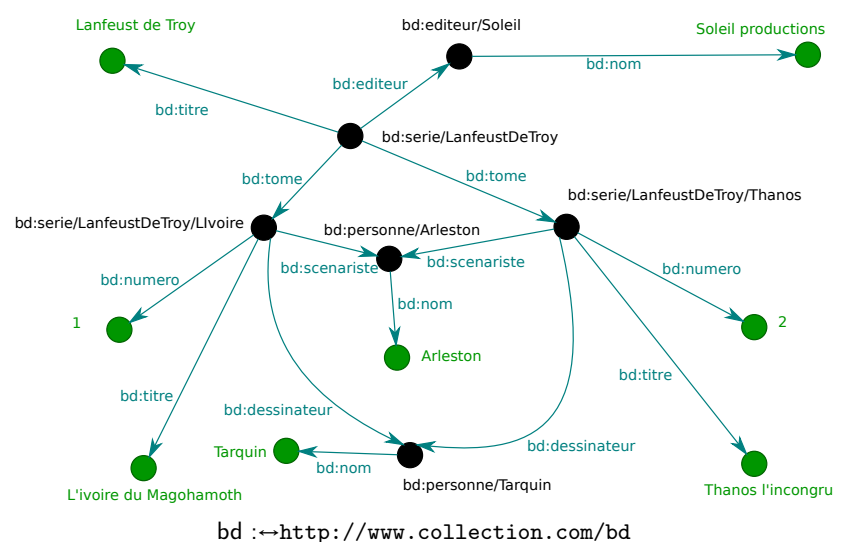

### <span id="page-18-0"></span>Exemple : requête et réponses

Quels sont les tomes de la série bd:serie/LanfeustDeTroy, avec leur titre ?

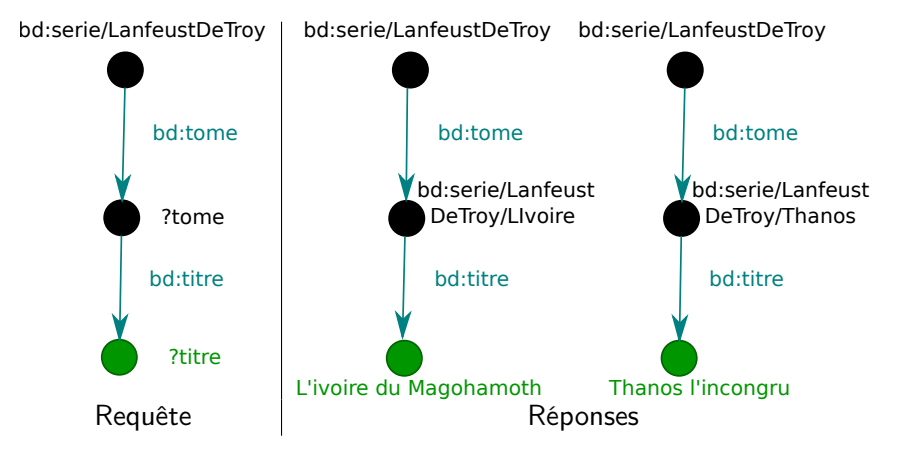

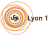

## <span id="page-19-0"></span>**SPARQL**

- Langage de requête pour les graphes RDF
	- Basé sur le matching de sous-graphe
	- Standard W3C
- Syntaxe des triplets basée sur TURTLE
	- Variables : ?nomVar
	- Toute IRI/Valeur peut être remplacée par une variable
		- y compris les prédicats
- Réponse sous forme
	- D'affectation des variables du pattern (SELECT)
	- De graphe (CONSTRUCT)

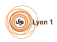

### <span id="page-20-0"></span>Exemple

```
PREFIX bd: <http://www.collection.com/bd#>
```

```
SELECT * WHERE {
 ?t bd:dessinateur ?p .
}
```
Donner les ?t et ?p tels que ?p est le dessinateur de ?t.

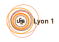

### <span id="page-21-0"></span>Résultat (sérialisé en XML)

```
<?xml version="1.0"?>
<sparql xmlns="http://www.w3.org/2005/sparql-results#">
 <head>
   <variable name="t"/>
   <variable name="p"/>
 </head>
 <results>
   <result>
     <binding name="t">
       <uri>http://www.collection.com/bd/serie/LaufeustDeTroy/Thanos</uri>
     </binding>
     <binding name="p">
       <uri>http://www.collection.com/personne/Tarquin</uri></binding>
   \langleresult>
   <result>
     <binding name="t">
       <uri>http://www.collection.com/bd/LaufeustDeTroy/LIvoire</uri></binding>
     <binding name="p"><uri>http://www.collection.com/personne/Tarquin</uri>
     </binding>
   \langleresult>
 \langle/results>
</sparql> 22/71
```
### <span id="page-22-0"></span>Exemple avec une variable sur un prédicat

PREFIX bd: <http://www.collection.com/bd#>

```
SELECT * WHERE {
   <http://www.collection.com/bd/Lanfeust de Troy> ?p ?v .
}
```
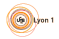

### <span id="page-23-0"></span>Nœuds anonymes

- Nœud non étiqueté
	- Dans le graphe requêté
- Dont l'étiquette n'est pas importante
	- dans le motif
- En TURTLE : []

Les ?t ayant un dessinateur :

PREFIX bd: <http://www.collection.com/bd#>

```
SELECT * WHERE {
  ?t bd:dessinateur []
}
```
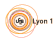

### <span id="page-24-0"></span>Patterns plus complexes : et / ou

```
Opérateur ET : implicite
PREFIX bd: <http://www.collection.com/bd#>
SELECT * WHERE {
  ?t bd:titre ?ti .
  ?t bd:dessinateur [] .
}
Opérateur OU : UNION
PREFIX bd: <http://www.collection.com/bd#>
SELECT * WHERE {
  { ?t bd:scenariste ?p .}
UNTON
  { ?t bd:dessinateur ?p .}
}
```
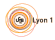

### <span id="page-25-0"></span>Filtres

#### Complémentaire au WHERE

- pas directement du matching
- $\bullet$  !, &&, ||, =, !=, >, +, -, etc

```
PREFIX bd: <http://www.collection.com/bd#>
PREFIX xsd: <http://www.w3.org/2001/XMLSchema#>
```

```
SELECT * WHERE {
   ?t bd:numero ?n .
   FILTER(?n > "1"^^xsd:integer).
}
```
 $\wedge$  syntaxe des littéraux typés  $\wedge$ 

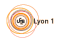

### <span id="page-26-0"></span>Requêter plusieurs graphes

Combiner les information provenant de plusieurs graphes FROM permet de spécifier le graphe requêté

- IRI simple
- NAMED : permet de faire référence dans le WHERE au graphe indiqué
- GRAPH : permet de spécifier un pattern à chercher dans un autre graphe
	- Le graphe peut être identifié par une variable

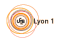

#### <span id="page-27-0"></span>Exemple

PREFIX bd: <http://www.collection.com/bd#>

```
SELECT *
FROM <http://www.collection.com/bd#g1>
FROM NAMED bd:g2
WHERE {
  ?t bd:titre ?ti .
  GRAPH bd:g2 {?t bd:titre ?ti2 .}
}
```
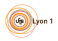

### <span id="page-28-0"></span>Projection, calcul de valeur

Fonctionnement du SELECT similaire à celui de SQL :

- Possibilités de renommage
- Calculs de nouvelles valeurs

PREFIX bd: <http://www.collection.com/bd#> PREFIX fn: <http://www.w3.org/2005/xpath-functions#>

```
SELECT (fn:concat(?ti," par ",?scn," et ",?den) as ?album)
 WHERE {
```
?t bd:titre ?ti . ?t bd:scenariste ?sc . ?sc bd:nom ?scn . ?t bd:dessinateur ?de . ?de bd:nom ?den .

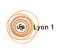

}

#### <span id="page-29-0"></span>Agrégation

GROUP  $BY +$  fonctions d'agrégation

COUNT, SUM, MAX, etc

```
PREFIX bd: <http://www.collection.com/bd#>
```

```
SELECT ?serie (COUNT(?to) as ?nbTomes) WHERE {
    ?serie bd:tome ?to .
}
GROUP BY ?serie
```
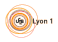

<span id="page-30-0"></span>Correspondance partielle

Rendre certaines parties du motif non obligatoires : OPTIONAL

```
PREFIX bd: <http://www.collection.com/bd#>
```

```
SELECT * WHERE {
    ?serie bd:tome ?to .
    OPTIONAL {?serie bd:editor ?ed .}
}
```
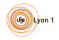

### <span id="page-31-0"></span>Négation

Principe : pouvoir qu'il n'existe pas de correspondance pour un certain motif

- $\bullet$  OPTIONAL + FILTER(!bound(?var)) (SPARQL 1.0)
- $\bullet$  FILTER(NOT EXISTS {  $pattern$  }) (SPARQL 1.1)
- $\bullet$  { pattern } MINUS { pattern } (SPARQL 1.1)
	- Sémantique peu intuitive : à éviter

Sur le fond : problématique car monde ouvert

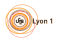

#### <span id="page-32-0"></span>Exemple ! bound (...)

Tomes de séries dont on n'a pas l'éditeur

```
PREFIX bd: <http://www.collection.com/bd#>
```

```
SELECT ?to WHERE {
    ?serie bd:tome ?to .
    OPTIONAL {?serie bd:editor ?ed}
    FILTER(!bound(?ed)).
```
}

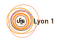

#### <span id="page-33-0"></span>Exemple NOT EXISTS

Tomes de séries dont on n'a pas l'éditeur

```
PREFIX bd: <http://www.collection.com/bd#>
```

```
SELECT ?to WHERE {
    ?serie bd:tome ?to .
    FILTER(NOT EXISTS {?serie bd:editor []}).
}
```
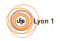

<span id="page-34-0"></span>Créer des graphes résultats

CONSTRUCT à la place de SELECT

```
PREFIX bd: <http://www.collection.com/bd#>
CONSTRUCT {
  ?serie bd:album ?ti .
  ?serie bd:numero ?n .
} WHERE {
  ?serie bd:tome ?to .
  ?to bd:numero ?n .
  ?to bd:titre ?ti .
}
```
<span id="page-35-0"></span>Autres mots clés

- **DISTINCT** 
	- Comme en SQL
- LIMIT, OFFSET
	- · Nb réponses, quelles réponses
- ASK (à la place de SELECT)
	- true/false

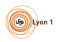
<span id="page-36-0"></span>[RDF\(S\) - SPARQL - Stockage](#page-0-0) **SPAROL** 

#### Mise à jour

- INSERT DATA { triples }
- INSERT { template } WHERE { pattern }
- DELETE DATA { triples }
- DELETE { template } WHERE { pattern }
- LOAD uri
- LOAD uri INTO GRAPH uri
- CLEAR GRAPH uri
- CREATE GRAPH uri
- DROP GRAPH uri

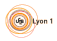

# <span id="page-37-0"></span>Vocabulaires RDF

- Ensemble d'IRI
- Pouvant être utilisés par une application
- Ayant souvent une définition à minima informelle
- Souvent rattaché à un espace de nommage (en quelque sorte)

Exemple [\[FOAF\]](http://xmlns.com/foaf/spec/) :

- **•** foaf:firstName (prénom)
- **•** foaf: knows (connaît)

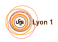

# <span id="page-38-0"></span>Un vocabulaire particulier : RDF

Préfixe rdf : <http://www.w3.org/1999/02/22-rdf-syntax-ns#>

- Typage : rdf:type rdf:langString rdf:Property
- **•** Réification : rdf:subject rdf:predicate rdf:object
- Listes :

rdf:first rdf:rest rdf:value rdf:nil rdf:List

Conteneurs : rdf:\_1 rdf:\_2

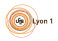

## <span id="page-39-0"></span>RDFS, OWL, ...

Règles/axiomes logiques permettant :

- De déduire des triplets additionnels
- D'ajouter des contraintes d'intégrité
	- Seulement sur les types de données en RDFS

Exemple : tous les tomes de série sont des livres

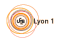

# <span id="page-40-0"></span>RDFS, OWL : vus comme des schémas

#### RDF Schema

- Classification des ressources
- Contraintes d'intégrité simples
	- Sur les types primitifs

#### **OWL**

- Logique plus riche
- Contraintes d'intégrité plus complexes

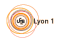

# <span id="page-41-0"></span>RDF Schema (RDFS)

- Système de classes de ressources
	- Avec système de sous-classes
- Description des prédicats
	- Quel sujet, quel objet ?
- $\bullet$  Interprétation spécifiques  $\rightarrow$  système d'inférence
	- Déduction de nouveaux faits Comment les prendre en compte ?

 $rdfs: \rightarrow http://www.w3.org/2000/01/rdf-schemat$  $rdf: \rightarrow \text{http://www.w3.org/1999/02/22-rdf-syntax-ns#}$  $rdf: \rightarrow \text{http://www.w3.org/1999/02/22-rdf-syntax-ns#}$  $rdf: \rightarrow \text{http://www.w3.org/1999/02/22-rdf-syntax-ns#}$ 

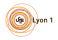

# <span id="page-42-0"></span>Vocabulaire RDFS

- Typage des propriétés :
	- rdfs:domain rdfs:range
- Types de base
	- rdfs:Resource rdfs:Literal rdfs:Datatype rdfs:Class
- Relations entre types et propriétés
	- rdfs:subClassOf rdfs:subPropertyOf
- **Conteneurs** 
	- rdfs:member rdfs:Container rdfs:ContainerMembershipProperty
- **o** Divers
	- rdfs:comment rdfs:seeAlso rdfs:isDefinedBy rdfs:label

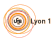

# <span id="page-43-0"></span>Inférence RDFS

Certains triplets peuvent être considérés comme existants implicitement :

- si A est sous-classe de B
- $\bullet$  et B est sous-classe de C
- $\bullet$  on considère *implicitement* que  $\land$  est sous-classe de  $\degree$

Inférence : rendre explicites les triplets implicites

Graphe saturé : contient toutes les inférences possibles

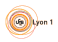

## <span id="page-44-0"></span>Classes et instances

- $\bullet$  Classe  $\leftrightarrow$  ensemble de ressources
- Ressource R ∈ classe C : R rdf:type C
- Une ressource peut appartenir à plusieurs classes
- Tout ce qui contient une ressource est une classe on a la règle d'inférence suivante :

R rdf:type C C rdf:type rdfs:Class

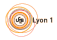

# <span id="page-45-0"></span>Type de données des littéraux

- Les types de littéraux L sont de type rdfs:Datatype
- Les types de littéraux L sont des sous-classes de rdfs:Literal
- Idéalement, les types des littéraux doivent être respectés par leur interprétation
	- Seule vérification de type de RDFS
	- Une date ne peut pas être un entier
	- Norme un peu plus subtile

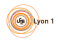

#### <span id="page-46-0"></span>rdfs:domain

- Domaine au sens domaine d'une fonction
- $\bullet$  Fixe le type T des sujets d'un prédicat P P rdfs:domain T
- **a** Inférence

$$
\frac{P \text{ rdfs:domain } T \text{ et } S \text{ } P \text{ } O}{S \text{ rdf:type } T}
$$

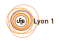

#### <span id="page-47-0"></span>rdfs:range

- Dual de rdfs:domain
- $\bullet$  Fixe le type T des objets pour une propriété P : P rdfs:range T
- Inférence

$$
\frac{P \text{ rdfs:range } T \text{ et } S \text{ } P \text{ } O}{O \text{ rdf:type } T}
$$

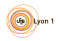

### <span id="page-48-0"></span>Sous-classes

- $\bullet$  Classe  $C \subseteq$  une classe D : C rdfs:subClassOf D
- Exemple :

univ:admin rdfs:subClassOf univ:user

**a** Inférence :

$$
\frac{C \text{ rdfs:subClassOf } D \qquad \text{et} \qquad E \text{ rdf:type } C}{E \text{ rdf:type } D}
$$

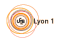

## <span id="page-49-0"></span>Sous-prédicats

- Prédicats P cas particulier d'un prédicat Q : P rdfs:subPropertyOf Q
- Exemple :

univ:enseigne rdfs:subPropertyOf univ:participeA univ:inscritA rdfs:subPropertyOf univ:participeA

**·** Inférence :

$$
\frac{P \text{ rdfs:} \text{subPropertyOf} \quad Q \qquad \text{et} \qquad S \quad P \quad O}{S \quad Q \quad O}
$$

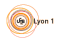

## <span id="page-50-0"></span>Transitivité de subClassOf et subPropertyOf

Pour rdfs:subClassOf :

C rdfs:subClassOf D et D rdfs:subClassOf E C rdfs:subClassOf E

Pour rdfs:subPropertyOf :

P rdfs:subPropertyOf Q et Q rdfs:subPropertyOf R P rdfs:subPropertyOf R

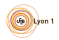

## <span id="page-51-0"></span>Transitivité de subClassOf et subPropertyOf

Pour rdfs:subClassOf :

C rdfs:subClassOf D et D rdfs:subClassOf E C rdfs:subClassOf E

Pour rdfs:subPropertyOf :

P rdfs:subPropertyOf Q et Q rdfs:subPropertyOf R P rdfs:subPropertyOf R

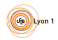

## <span id="page-52-0"></span>Autres règles

Il existe d'autres règles RDFS, voir :

<http://www.w3.org/TR/rdf11-mt/#entailment-rules-informative>

Par ailleurs, rien n'empêche d'ajouter d'autre règles sur le même principe, plus orientées métier, par exemple :

> $S_1$  metro:suivante  $S_2$  $S_1$  metro:connecte  $S_2$

$$
\frac{S_1 \text{ metro:connecte } S_2 \text{ et } S_2 \text{ metro:connecte } S_3}{S_1 \text{ metro:connecte } S_3}
$$

Rmq : OWL2 RL peut être pris traité avec de telles règles

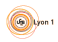

# <span id="page-53-0"></span>Prise en compte des règles de déduction

Deux type de techniques

- Chaînage avant (*forward chaining*)
	- Faire toutes le déductions possibles et ajouter les triplets dans le store
- Chaînage arrière (backward chaining)
	- Lors du traitement d'une requête interroger les triplets qui correspondent à la requête  $+$  ceux qui permettent de générer des triplets correspondant à la requête

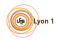

## <span id="page-54-0"></span>Chaînage avant

Pour chaque règle :

- chercher des triplet correspondant aux prémisses
	- ≡ requête SPARQL
- Pour chaque correspondance
	- ajouter le triplet conclusion correspondant
		- seulement s'il n'existe pas déjà
- Il faut itérer la construction
	- les nouveaux triplets peuvent à leur tour correspondre à des prémisses

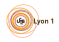

### <span id="page-55-0"></span>Exemple

:toto :inscrit :gdw :inscrit rdfs:domain :etu :etu rdfs:subClassOf :mem :mem rdfs:subClassOf :pers

 $\rightarrow$ 

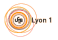

### <span id="page-56-0"></span>Exemple

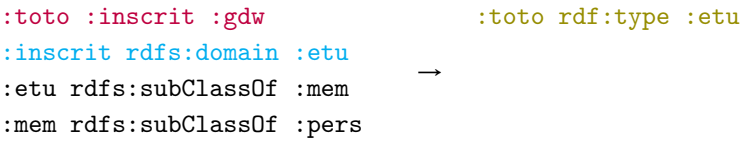

P rdfs:domain T et S P O S rdf:type T

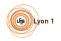

#### <span id="page-57-0"></span>Exemple

:toto :inscrit :gdw :inscrit rdfs:domain :etu :etu rdfs:subClassOf :mem :mem rdfs:subClassOf :pers  $\rightarrow$ :toto rdf:type :etu :toto rdf:type :mem

### C rdfs:subClassOf D et E rdf:type C E rdf:type D

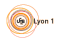

#### <span id="page-58-0"></span>Exemple

:toto :inscrit :gdw :inscrit rdfs:domain :etu :etu rdfs:subClassOf :mem :mem rdfs:subClassOf :pers  $\rightarrow$ :toto rdf:type :etu :toto rdf:type :mem :etu rdfs:subClassOf :pers

### C rdfs:subClassOf D et D rdfs:subClassOf E C rdfs:subClassOf E

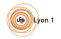

### <span id="page-59-0"></span>Exemple

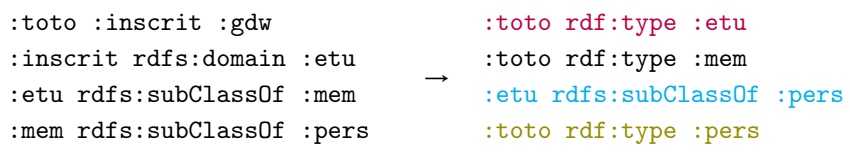

C rdfs:subClassOf D et E rdf:type C E rdf:type D

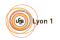

# <span id="page-60-0"></span>Chaînage arrière

#### 2 approches :

- moteur de déduction entre le stockage et moteur de requête :
	- pour chaque motif de triplet de la requête
		- remonter les règles de déduction
		- pour chercher des triplets ayant pu permettre de déduire le triplet cherché
	- **•** fonctionnement similaire à Prolog
- réécriture de requête :
	- "déplier" les règles dans la requête
	- génère beaucoup d'UNION

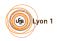

### <span id="page-61-0"></span>Exemple avec moteur de déduction

:titi rdf:type :etu :inscrit rdfs:domain :etu :toto :inscrit :gdw :etu rdfs:subClassOf :mem

Motifs cherchés : {A rdf:type :mem}

Réponses : {}

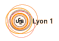

### <span id="page-62-0"></span>Exemple avec moteur de déduction

```
:titi rdf:type :etu :inscrit rdfs:domain :etu
:toto :inscrit :gdw :etu rdfs:subClassOf :mem
```

```
Motifs cherchés : \{A \text{ rdf}: type \text{ :mem}\}{A \text{ rdf}: type \tT.} T rdf:subClassOf :mem.}
```

```
Réponses : \{E \mapsto : \text{titi}\}
```

```
C rdfs:subClassOf D et E rdf:type C
            E rdf:type D
```
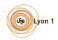

## <span id="page-63-0"></span>Exemple avec moteur de déduction

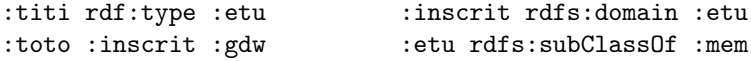

Motifs cherchés : {A rdf:type : mem} {A rdf:type  $T$ .  $T$  rdf:subClassOf :mem.} {P rdfs : domain T. A P O. T rdf:subClassOf :mem.}

Réponses : { $E \mapsto$  :titi, $E \mapsto$  :toto}

P rdfs: domain T et S P O S rdf:type T

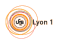

## <span id="page-64-0"></span>Exemple avec réécriture

Requête :

SELECT ?a WHERE { ?a rdf:type :mem. }

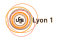

#### <span id="page-65-0"></span>Exemple avec réécriture

Requête :

```
SELECT ?a WHERE {
  { ?a rdf:type :mem. }
  UNION { ?t rdfs:subClassOf :mem.
              ?a rdf:type ?t. } } }
```

```
C rdfs:subClassOf D et E rdf:type C
            E rdf:type D
```
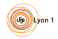

### <span id="page-66-0"></span>Exemple avec réécriture

Requête :

```
SELECT ?a WHERE {
  { ?a rdf:type :mem. }
  UNION { ?t rdfs:subClassOf :mem.
          { { ?a rdf:type ?t. }
            UNION { ?p rdfs:domain ?t.
                     ?a ?p [] } } } }
```
P rdfs: domain T et S P O S rdf:type T

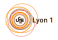

### <span id="page-67-0"></span>Exemple avec réécriture

Requête :

```
SELECT ?a WHERE {
  { ?a rdf:type :mem. }
  UNION { ?t rdfs:subClassOf :mem.
          { { ?a rdf:type ?t. }
            UNION { ?p rdfs:domain ?t.
                     ?a ?p [] } } } }
```
 $A$  règles récursives (e.g. transitivité de rdfs: subClassOf)

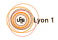

# <span id="page-68-0"></span>Avantages et inconvénients des 2 approches

Chaînage avant :

- Pas de surcoût direct à l'exécution des requêtes
- Espace de stockage supplémentaire nécessaire
- Mise à jour plus coûteuse :
	- Ajouter les triplets déduit à chaque insersion
	- Supprimer les triplets qui ne sont plus déductibles à chaque suppression d'un triplet d'origine

Chaînage arrière :

- Pas d'espace de stockage supplémentaire
- Transparent dans les mises à jour
- Surcoût au requêtage

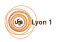

<span id="page-69-0"></span>[RDF\(S\) - SPARQL - Stockage](#page-0-0) **[Stockage](#page-69-0)** 

## **Stockage**

Que stocker ?

- **e** Relations entre nœuds
- URIs et littéraux

A savoir :

- Peu/pas de contrainte de schéma
- Évaluation SPARQL : pas si différent de l'algèbre relationnelle

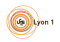

<span id="page-70-0"></span>[RDF\(S\) - SPARQL - Stockage](#page-0-0) **[Stockage](#page-70-0)** 

# Type de magasins (store) RDF

Natifs

Stockage dédié → refaire le SGBD

- Basés sur des bases relationnelles
	- Une relation ternaire triplets
	- Une relation binaire par étiquette d'arête
	- RDF wrapper basés sur une correspondance Relationnel  $\leftrightarrow$ RDF

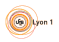

<span id="page-71-0"></span>[RDF\(S\) - SPARQL - Stockage](#page-0-0) **[Stockage](#page-71-0)** [Stockage natif](#page-71-0)

# Stockage natif : basé sur l'indexation

Stockage dans des structures d'index, nommés selon ce qui est indexé par quoi :

- Sujet (S), Prédicat (P), Objet (O)
- un index XYZ, donne en fonction de XY les valeurs de Z
	- e.g. PSO : en fonction du prédicat (P) et du sujet (S) donner les objets (O)
- RDF-3X : on utilise les 6 indexes possibles : SPO, SOP, PSO, POS, OPS, OSP
- Remarque : l'index seul suffit, pas besoin de stocker les triplets en dehors

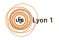
<span id="page-72-0"></span>[RDF\(S\) - SPARQL - Stockage](#page-0-0) **[Stockage](#page-72-0)** [Stockage natif](#page-72-0)

### Représentation des données

Pas de manipulation de chaîne de caractère

- $\bullet$  dictionnaire chaîne  $\leftrightarrow$  int 64 bits
- on utilise que des int en interne
- optimise les jointures
- plus coûteux pour les FILTER sur les valeurs
	- nécessite un appel au dictionnaire
	- pari d'une opération moins fréquente

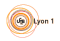

# <span id="page-73-0"></span>Stockage en relationnel : table triplet

Sans codage en entiers :

• triplet(sujet, predicat, objet)

Avec codage en entiers :

- triplet(sujet, predicat, objet, sorte)
	- sorte : entité ou littéral
- uris(id,uri)
- literals(id, valeur, type)
	- type : au sens RDF

Il faut ensuite traduire les requêtes SPARQL en SQL

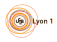

#### <span id="page-74-0"></span>Exemple

```
SELECT ?r WHERE {
  ?r agenda:invite ?p.
  ?p agenda:nom ?n.
  FILTER(?n = "Coquery").}
```
devient

```
SELECT u.uri
FROM triplet invite, triplet nom, literals l, uris u
WHERE invite.obj = nom.suj
  AND nom.obj = 1.idAND 1.1it = 'Coquery'
  AND invite.suj = u.id
```
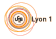

# <span id="page-75-0"></span>Stockage en relationnel : un attribut / prédicat

Une grande table :

- une ligne / sujet
- une colonne / prédicat + une colonne pour stocker l'ID du sujet
- valeur : objet
- on conserve les tables uris et literals

B en cas d'arêtes multiples ayant un même prédicat

Découpage en plusieurs tables en fonction des attributs

nécessite de connaître à l'avance les cardinalités possibles de chaque prédicat

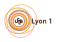

# <span id="page-76-0"></span>Stockage en relationnel : une table / prédicat

Chaque prédicat a sa propre table

- on conserve les tables uris et literals
- traduction vers SQL assez simple
- sauf pour pour les variables sur le prédicat

Cas extrême de l'approche précédente

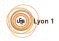

# <span id="page-77-0"></span>Wrapper autour du modèle relationnel

Variation sur le modèle "une table / sujet" Mapping : schéma relationnel  $\rightarrow$  modèle de graphe

- pour chaque table représentant une entité :
	- clé primaire  $\rightarrow$  URI sujet
	- colonne → URI prédicat
		- conversion de type
		- gestion de clé étrangère
- gestion des URIs
	- pour chaque clé primaire de chaque table : fonction de construction d'URIs
- **a** associations n-n
	- $\bullet$  table  $\rightarrow$  prédicat

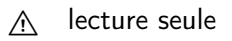

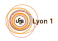

## <span id="page-78-0"></span>Stockage hybride

Mélange de stockage relationnel et de stockage natif

- relationnel : plutôt wrapper
- utile pour intégrer des données des 2 modèles
- **•** interrogation en SPARQL
- nécessite un moteur SPARQL hybride qui convertira une partie de la requête en SQL

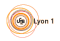

#### <span id="page-79-0"></span>Références

- [http://www.w3schools.com/rdf/rdf\\_intro.asp](http://www.w3schools.com/rdf/rdf_intro.asp)
- [http://www.cambridgesemantics.com/2008/09/](http://www.cambridgesemantics.com/2008/09/sparql-by-example/) [sparql-by-example/](http://www.cambridgesemantics.com/2008/09/sparql-by-example/)
- <https://www.w3.org/TR/sparql11-query/>
- <http://www.w3.org/TR/rdf-schema/>
- <http://www.w3.org/TR/rdf-mt>
- <http://www.foaf-project.org/>
- <https://users.dcc.uchile.cl/~cgutierr/papers/>
- [http://pubman.mpdl.mpg.de/pubman/item/escidoc:](http://pubman.mpdl.mpg.de/pubman/item/escidoc:1324253/component/escidoc:1324252/rdf3x.pdf) [1324253/component/escidoc:1324252/rdf3x.pdf](http://pubman.mpdl.mpg.de/pubman/item/escidoc:1324253/component/escidoc:1324252/rdf3x.pdf)

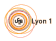